### <span id="page-0-0"></span>Using Feynman diagrams in orbit dynamics including extra fields

### Vegard Undheim

UiS

7. August 2023

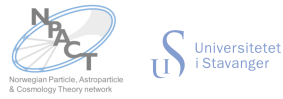

### Outline

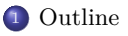

### <sup>2</sup> [Motivation](#page-2-0)

- [Why the interest in binary dynamics](#page-2-0)
- [Feynman diagrams in gravity](#page-10-0)

<sup>3</sup> [Gravity from gravitons - Using Feynman diagrams in GR](#page-17-0)

<sup>4</sup> [Adding extra fields using Feynman diagrams](#page-23-0) [References](#page-32-0)

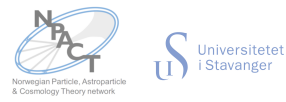

<span id="page-2-0"></span>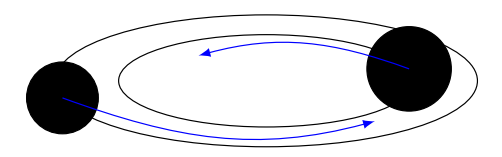

$$
L = \frac{1}{2}\mu v^2 \left(1 + \frac{1 - 3\eta v^2}{4} \right) + \frac{GM\mu}{r} \left(1 + \frac{3}{2}\frac{v^2}{c^2} + \eta \frac{v^2 + (v \cdot \hat{r})^2}{2c^2} - \frac{GM}{2rc^2}\right) + \mathcal{O}\left(c^{-3}\right)
$$

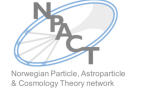

Universitetet<br>i Stavanger

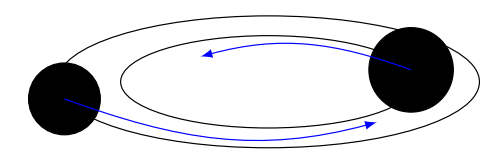

$$
L = \frac{1}{2}\mu v^2 \left(1 + \frac{1 - 3\eta v^2}{4} \right) + \frac{GM\mu}{r} \left(1 + \frac{3}{2}\frac{v^2}{c^2} + \eta \frac{v^2 + (v \cdot \hat{r})^2}{2c^2} - \frac{GM}{2rc^2}\right) + \mathcal{O}\left(c^{-3}\right)
$$

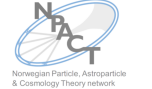

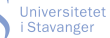

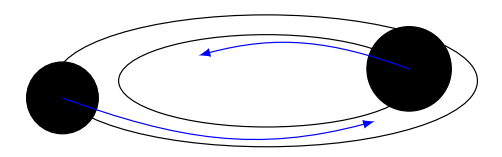

$$
L = \frac{1}{2}\mu v^2 \left(1 + \frac{1 - 3\eta v^2}{4} \right) + \frac{GM\mu}{r} \left(1 + \frac{3}{2}\frac{v^2}{c^2} + \eta \frac{v^2 + (v \cdot \hat{r})^2}{2c^2} - \frac{GM}{2rc^2}\right) + \mathcal{O}(c^{-3})
$$

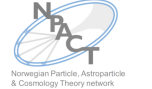

Universitetet<br>i Stavanger

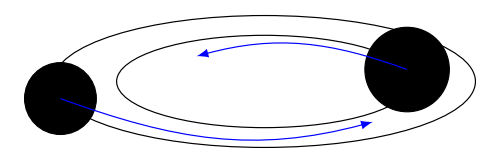

$$
L = \frac{1}{2}\mu v^2 \left(1 + \frac{1 - 3\eta v^2}{4 c^2}\right) + \frac{GM\mu}{r} \left(1 + \frac{3}{2}\frac{v^2}{c^2} + \eta \frac{v^2 + (v \cdot \hat{r})^2}{2c^2} - \frac{GM}{2rc^2}\right) + \mathcal{O}\left(c^{-3}\right)
$$
  
+  $\frac{q_1 q_2}{4\pi r} \left(1 - \frac{1 - 2\eta v^2}{2 c^2} - \eta \frac{v^2 - (v \cdot \hat{r})^2}{2c^2} - \frac{GM}{3rc^2} + \left(\frac{p_1 q_2}{q_1} + \frac{p_2 q_1}{q_2}\right) \frac{1}{4\pi r}\right) + \frac{G\left(m_1 q_2^2 + m_2 q_1^2\right)}{6\pi c^2 r^2}$ 

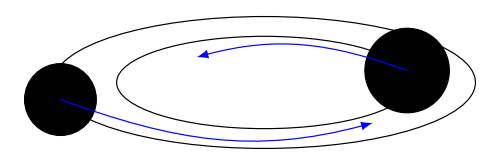

$$
L = \frac{1}{2}\mu v^2 \left(1 + \frac{1 - 3\eta v^2}{4 c^2}\right) + \frac{GM\mu}{r} \left(1 + \frac{3}{2}\frac{v^2}{c^2} + \eta \frac{v^2 + (v \cdot \hat{r})^2}{2c^2} - \frac{GM}{2rc^2}\right) + \mathcal{O}\left(c^{-3}\right)
$$
  
+  $\frac{q_1 q_2}{4\pi r} \left(1 - \frac{1 - 2\eta v^2}{2 c^2} - \eta \frac{v^2 - (v \cdot \hat{r})^2}{2c^2} - \frac{GM}{3rc^2} + \left(\frac{p_1 q_2}{q_1} + \frac{p_2 q_1}{q_2}\right) \frac{1}{4\pi r}\right) + \frac{G\left(m_1 q_2^2 + m_2 q_1^2\right)}{6\pi c^2 r^2}$ 

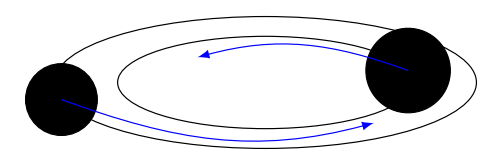

$$
L = \frac{1}{2}\mu v^2 \left(1 + \frac{1 - 3\eta v^2}{4 c^2}\right) + \frac{GM\mu}{r} \left(1 + \frac{3}{2}\frac{v^2}{c^2} + \eta \frac{v^2 + (v \cdot \hat{r})^2}{2c^2} - \frac{GM}{2rc^2}\right) + \mathcal{O}(c^{-3})
$$
  
+  $\frac{q_1 q_2}{4\pi r} \left(1 - \frac{1 - 2\eta v^2}{2 c^2} - \eta \frac{v^2 - (v \cdot \hat{r})^2}{2c^2} - \frac{GM}{3rc^2} + \left(\frac{p_1 q_2}{q_1} + \frac{p_2 q_1}{q_2}\right) \frac{1}{4\pi r}\right) + \frac{G(m_1 q_2^2 + m_2 q_1^2)}{6\pi c^2 r^2}$   
Why should we care?

### Binary dynamics - the Rosetta Stone of GW astronomy

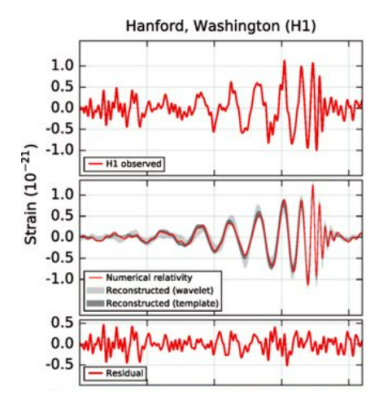

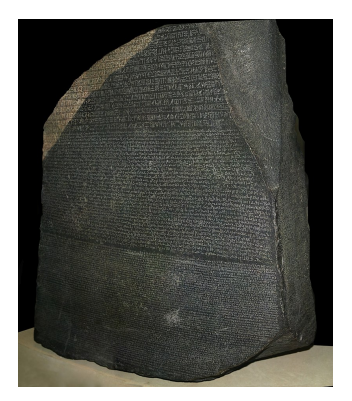

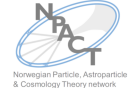

Universitetet i Stavanger

 $=$ 

### Binary dynamics - the Rosetta Stone of GW astronomy

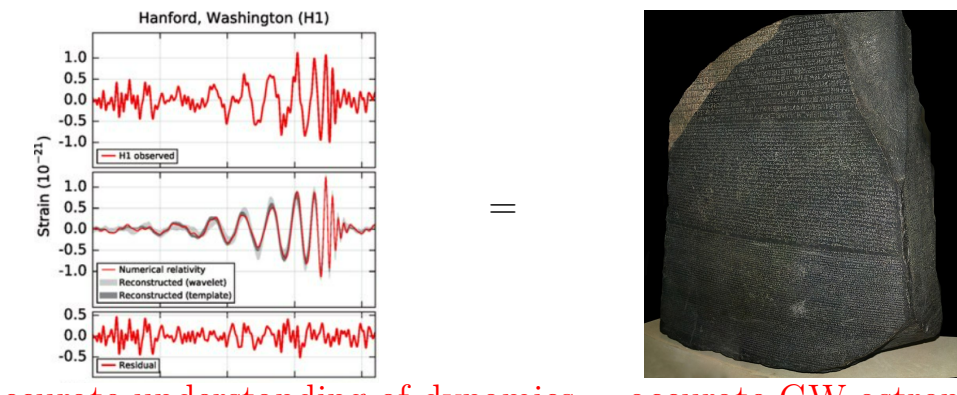

Accurate understanding of dynamics  $=$  accurate GW astronomy

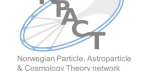

Universitetet i Stavanger

### <span id="page-10-0"></span>Using Feynman diagrams

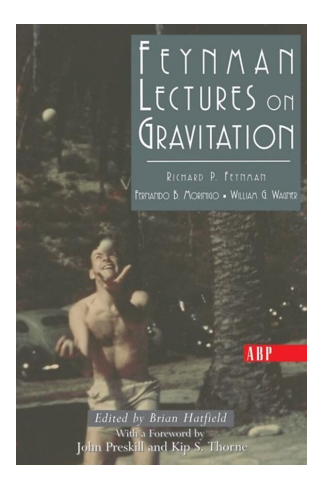

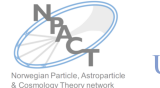

Universitetet<br>i Stavanger

### Using Feynman diagrams

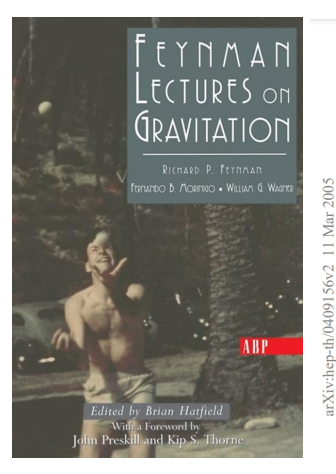

#### An Effective Field Theory of Gravity for Extended Objects

Walter D. Goldberger<sup>1</sup> and Ira Z. Rothstein<sup>2</sup> <sup>2</sup>Department of Phasics. Yale University, New Haven, CT 06511 Descriptional of Division Common's Mollen University, Officers of the Cate<br>Description of Division Common's Mollen University, Different DA (Cate armyst artists tourist

Heine Effective Etabl Theory (EET) matheds up negant a Lagrangian formalism which degribes the demander of non-relativistic extended objects counsel to exactive. The formalism is relevant to and operation the gravitational valiation power condition control in history stars star contenue on important class of candidate signals for gravitational were observatories such as LIGO or VIBGO. The EFT allows for a close convention of the three releasest costers x. The city of the compact objects EFT allows for a cionn separation of the three resevant scales:  $r_s$ , the size of the compact objects,<br>r the orbital radius and  $r/a$  the wavelength of the plusical radiation (where the velocity r is the extension perspected. In the EET redistion is systematically included in the corresponding without expansion parameter), in the nr 1 radiation is systematically included in the c expansion without .<br>- need to experite integrals into near wove and radiation woves. Heins the EFT, we show that the programmatization of ultraviolet discrepances which arise at  $x^6$  in post-Newtonian (PN) calculations receives the presence of two son minimal worldline gravitational compliance linear in the Ricci curcommon Housewick these countries can be remembed by a redulisition of the matrix tensor as that the dimension at original comparative construction of the direct distribution in the EFT finite and footnome are monded in the coefficients of non-minimal countings. this involves a simple coordinate successive are uncompleted in the community of the second contract of the decomplete and the decomplete of the contract of the contract of the contract of the contract of the contract of the contract of the contract of the and we complete that the newer counting subscribe of the EET indicate that the next of diseat distance operators, which are quadratic in the curvature and are associated with tidal deformations, do not play a role until order v<sup>10</sup>. These operators, which encapsulate finite size properties of the sources. pas a contracto that on the Good be a matchine colonizion. De includios the most conceal ast of such operators, the EFT allows one to work within a point particle theory to arbitrary orders in v.

**I INTRODUCTION** 

alisan has

The experimental program in gravitational wave detection that is currently under way [1, 2] has brought renessed attention to the problem of obtaining high accunewed attention to the problem of obtaining nigh accuracy predictions for the evolution and gravitational radiation nower spectra of hinary star systems with neutron asset power spectra or otherly star systems with induction<br>star or black hole constituents. The conventional and proach to calculating the initial inspiral of the system as it skeply loses energy to gravitational radiation employs. it sawiy kees energy to gravitational radiation employs<br>the post-Newtonian (PN) approximation to general relativity. Essentially, this formalism consists of systematically solving the Einstein countings with non-relativistic  $(NR)$  sources as a power series expansion in  $v < 1$ , where  $\frac{1}{10}$  is a typical three-velocity of the system under consideration [3, 4]. For binary systems that can be detected by LIGO, which have binary constituents with masses in the range  $\sim$   $(1-10)$  m. . the increased phase crosse readybly

where of elite the wavels frequency and M the mass of the heavy component star. Because a typical inspiral event will sweep a large number of radians of phase as it. scans the detector frequency band (e.g. for LIGO, with a frequency range  $1 - 10^4$  Hz, the number of eyeles for a a trequency range 1 = 10 - 112, the number of cycles for a<br>number star/numbers star hinary is of cycler 10<sup>4</sup>). In comnans the needletions of CD with the experimental data. requires compating the observable Ad(t) to extremely high order in the velocity expansion. Exclusives of for hinary neutron star inspirals in the LIGO band, one must know Ad(t) to  $O(n^6)$  (or "3PN") beyond the leading order quadrupole radiation results, and higher order terms in a may be necessary for tracking the phase variation. of the gravitational waves emitted by more massive ob-**Controlled** 

 $\Delta \phi(t) = \int_0^t d\tau \omega(\tau) = \frac{2}{G \kappa M} \int_{-\infty}^{\infty} d\sigma' v'^3 \frac{dE/dv'}{P(v')}, \quad (1)$ 

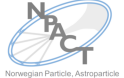

**Universitete** Stavange

& Cosmology Theory network

 $|1|$ 

### Using Feynman diagrams

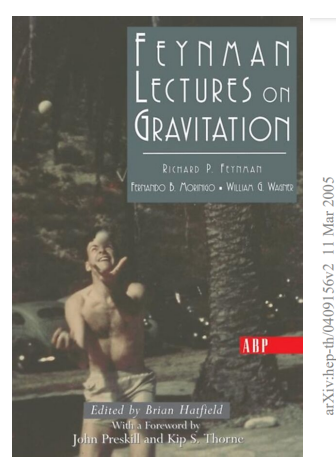

#### An Effective Field Theory of Gravity for Extended Objects

Walter D. Goldberger<sup>1</sup> and Ira Z. Rothstein<sup>2</sup> <sup>2</sup>Department of Physics. Yale University. New Hayen. CT 06511 Descriptional of Division Common Mollon Haiversity, Different Dd (EDF) Thorody Mondy 2005)

Heine Effective Etabl Theory (EET) matheds up negant a Lagrangian formalism which degribes the demander of non-relativistic extended objects counsel to exactive. The formalism is relevant to and operators of the president local valuation nonser constructed has blesses star contours an important class of candidate signals for gravitational were observatories such as LIGO or VIBGO. The EFT allows for a close convention of the three releasest costers x. The city of the compact objects EFT allows for a cionn separation of the three resevant scales:  $r_s$ , the size of the compact objects,<br>r the orbital radius and  $r/a$ , the wavelength of the plusical radiation (where the velocity r is the extension perspected. In the EET redistion is systematically included in the corresponding without expansion parameter), in the new requires is systematically included in the c expansion without .<br>- need to experite integrals into near wove and radiation woves. Heins the EET, we show that the programmatization of ultraviolet discrepances which arise at  $x^6$  in post-Newtonian (PN) calculations receives the presence of two son minimal worldline gravitational compliance linear in the Ricci curcommon Housewick these countries can be remembed by a redulisition of the matrix tensor as that the dimension at origins at of home no phosically choosenble offset. Because is the EFT finite and factories are model in the coefficients of non-minimal countings; this implies a simple need of successive are uncompleted in the community of the second contract of the decomplete and the decomplete of the contract of the contract of the contract of the contract of the contract of the contract of the contract of the and we complete that the newer counting subscribe of the EET indicate that the next of diseat distance operators, which are quadratic in the curvature and are associated with tidal deformations, do not play a role until order v<sup>10</sup>. These operators, which encapsulate finite size properties of the sources. pas a contracto that on the Good be a matchine colonizion. De includios the most conceal ast of such operators, the EFT allows one to work within a point particle theory to arbitrary orders in v.

alisan has

**I INTRODUCTION** 

 $\Delta \phi(t) = \int_0^t d\tau \omega(\tau) = \frac{2}{G \kappa M} \int_{-\infty}^{\infty} d\upsilon' \upsilon'^3 \frac{dE/d\upsilon'}{P(\upsilon')} , \quad (1)$ 

The experimental program in gravitational wave detection that is currently under way [1, 2] has brought renow that is currency under way [1, 2] me to organ renewed attention to the problem of obtaining nigh accuracy predictions for the evolution and gravitational radiation nower spectra of hinary star systems with neutron asset power spectra or otherly star systems with induction<br>star or black hole constituents. The conventional and proach to calculating the initial inspiral of the system as it skeply loses energy to gravitational radiation employs. it sawiy kees energy to gravitational radiation employs<br>the post-Newtonian (PN) approximation to general relativity. Essentially, this formalism consists of systematically solving the Einstein countings with non-relativistic  $(NR)$  sources as a power series expansion in  $v < 1$ , where  $\frac{1}{10}$  is a typical three-velocity of the system under consideration [3, 4]. For binary systems that can be detected by LIGO, which have binary constituents with masses in the range  $\sim$   $(1-10)$  m. . the increased phase crosse readybly

where of elite the wavels frequency and M the mass of the heavy component star. Because a typical inspiral event will sween a large number of radians of phase as it. scans the detector frequency band (e.g. for LIGO, with a frequency range  $1 - 10^4$  Hz, the number of eyeles for a a trequency range 1 = 10 - 112, the number of cycles for a<br>number star/numbers star hinary is of cycler 10<sup>4</sup>). In comnans the needletions of CD with the experimental data. requires compating the observable Ad(t) to extremely high order in the velocity expansion. Exclustance, for hinary neutron star inspirals in the LIGO band, one must know Ad(t) to  $O(n^6)$  (or "3PN") beyond the leading order quadrupole radiation results, and higher order terms in a may be necessary for tracking the phase variation. of the gravitational waves emitted by more massive ob-**The Mary** 

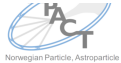

**Universitete** Stavange

& Cosmology Theory network

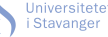

 $|1|$ 

## $Action \rightarrow Diagrams \rightarrow Effective Potential$

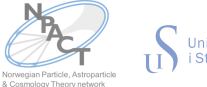

# $Action \rightarrow Diagrams \rightarrow Effective Potential \rightarrow Gravitational-Waveform$

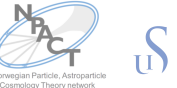

# $Action \rightarrow Diagrams \rightarrow Effective Potential \rightarrow Gravitational-Waveform$

# Great for alternative gravity theories expressed using an action!

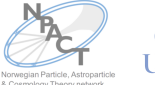

# $Action \rightarrow Diagrams \rightarrow Effective Potential \rightarrow Gravitational-Waveform$

Great for alternative gravity theories expressed using an action! E.g. the additional *Kalb-Ramond field*  $cS = -\int d^4x \sqrt{-g} \frac{1}{12} H_{\mu\nu\rho} H^{\mu\nu\rho}$ 

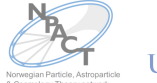

### <span id="page-17-0"></span>How to use Feynman diagrams in GR

In the limit of weak gravity  $(\frac{GM}{rc^2} \ll 1)$  the dynamics should reduce to the Kepler problem:

$$
\omega^2 = \frac{GM}{r^3} \quad \leftrightarrow \quad r^2 \omega^2 = \frac{GM}{r}.
$$

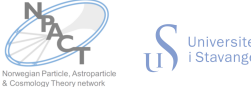

Universitetet<br>i Stavanger

### How to use Feynman diagrams in GR

In the limit of weak gravity  $(\frac{GM}{rc^2} \ll 1)$  the dynamics should reduce to the Kepler problem:

$$
\omega^2 = \frac{GM}{r^3} \quad \leftrightarrow \quad r^2 \omega^2 = \frac{GM}{r}.
$$

In order to treat GR as a *typical field theory* we expand the metric

$$
g_{\mu\nu} = \eta_{\mu\nu} + \lambda h_{\mu\nu}
$$

and treat  $h_{\mu\nu}$  as a typical field on a flat space-time.  $\lambda \propto \sqrt{G}$ .

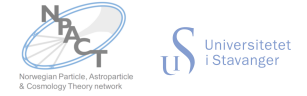

### How to use Feynman diagrams in GR

In the limit of weak gravity  $(\frac{GM}{rc^2} \ll 1)$  the dynamics should reduce to the Kepler problem:

$$
\omega^2 = \frac{GM}{r^3} \quad \leftrightarrow \quad r^2 \omega^2 = \frac{GM}{r}.
$$

In order to treat GR as a *typical field theory* we expand the metric

$$
g_{\mu\nu} = \eta_{\mu\nu} + \lambda h_{\mu\nu}
$$

and treat  $h_{\mu\nu}$  as a typical field on a flat space-time.  $\lambda \propto \sqrt{G}$ . To leading order in  $\lambda h_{\mu\nu}$  the EoM of the Einstein-Hilbert action is

$$
\Box h_{\mu\nu} = -\lambda P_{\mu\nu\alpha\beta} T^{\alpha\beta}.
$$

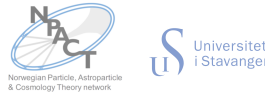

### 3 types of expansions to obtain the binary Lagrangian

**Graviton expansion**

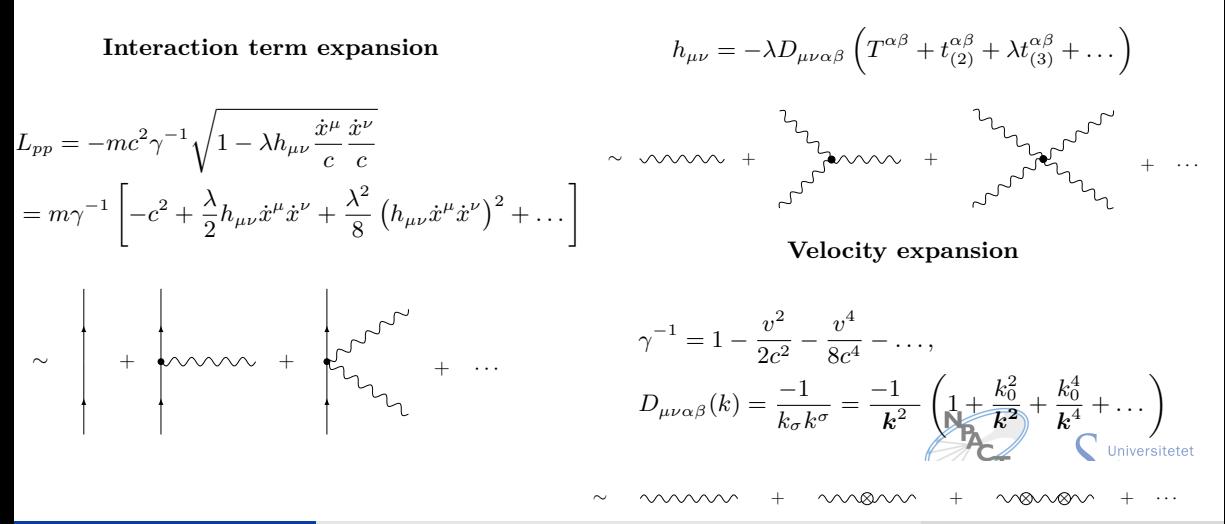

Vegard Undheim (UiS) [Using Feynman diagrams in orbit dynamics including extra fields](#page-0-0) 7. August 2023 8 / 17

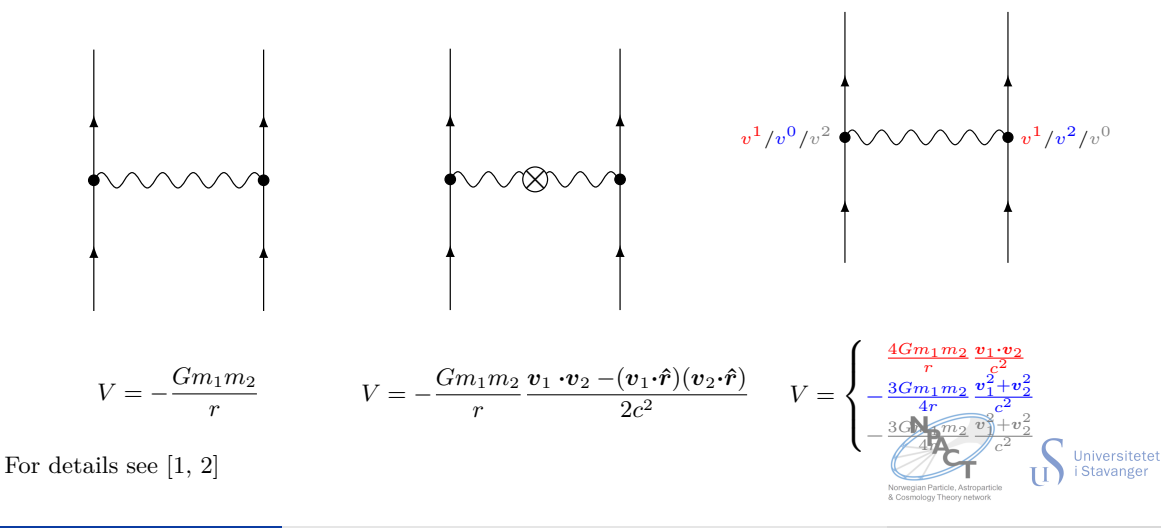

Vegard Undheim (UiS) [Using Feynman diagrams in orbit dynamics including extra fields](#page-0-0) 7. August 2023 9 / 17

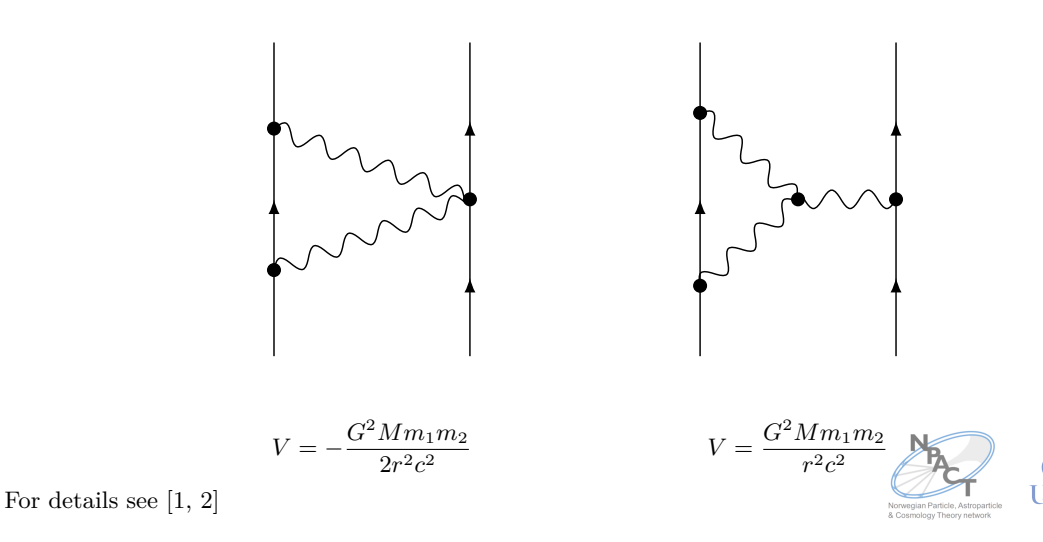

Universitetet<br>i Stavanger

<span id="page-23-0"></span>The *Kalb-Ramond field*, motivated by String Theory, is an antisymmetric 2-form  $B_{\mu\nu} = -B_{\nu\mu}$ .

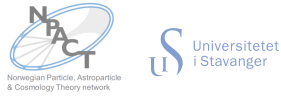

The *Kalb-Ramond field*, motivated by String Theory, is an antisymmetric 2-form  $B_{\mu\nu} = -B_{\nu\mu}$ . Its action, where  $H_{\mu\nu\rho} = (\mathbf{d}\mathbf{B})_{\mu\nu\rho}$ , is:

$$
S_{KR} = -\int \sqrt{-g} \left\{ \frac{1}{12} H_{\mu\nu\rho} H^{\mu\nu\rho} + \mathcal{L}_{\rm int} \right\} d^4x
$$

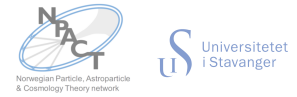

The *Kalb-Ramond field*, motivated by String Theory, is an antisymmetric 2-form  $B_{\mu\nu} = -B_{\nu\mu}$ . Its action, where  $H_{\mu\nu\rho} = (\mathbf{d}\mathbf{B})_{\mu\nu\rho}$ , is:

$$
S_{KR} = -\int \sqrt{-g} \left\{ \frac{1}{12} H_{\mu\nu\rho} H^{\mu\nu\rho} + \mathcal{L}_{\text{int}} \right\} d^4x
$$

This can be approximated as an effectively scalar field *K*.

$$
H_{\alpha\beta\gamma} = \epsilon_{\alpha\beta\gamma\delta} K^{;\delta},
$$
  
\n
$$
\mathcal{L}_{\text{int}} = \sum_{a} \left[ q_a K(x) + p_a K^2(x) + \dots \right] \delta^3(\boldsymbol{x} - \boldsymbol{x}_a(t))
$$

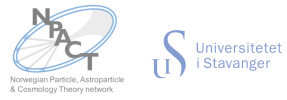

The *Kalb-Ramond field*, motivated by String Theory, is an antisymmetric 2-form  $B_{\mu\nu} = -B_{\nu\mu}$ . Its action, where  $H_{\mu\nu\rho} = (\mathbf{d}\mathbf{B})_{\mu\nu\rho}$ , is:

$$
S_{KR} = -\int \sqrt{-g} \left\{ \frac{1}{12} H_{\mu\nu\rho} H^{\mu\nu\rho} + \mathcal{L}_{\text{int}} \right\} d^4x
$$

This can be approximated as an effectively scalar field *K*.

$$
H_{\alpha\beta\gamma} = \epsilon_{\alpha\beta\gamma\delta} K^{;\delta},
$$
  
\n
$$
\mathcal{L}_{\text{int}} = \sum_{a} \left[ q_a K(x) + p_a K^2(x) + \dots \right] \delta^3(\boldsymbol{x} - \boldsymbol{x}_a(t))
$$

We use dashed lines to represent the *K*-scalar in diagrams.

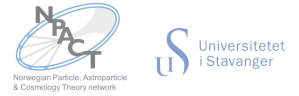

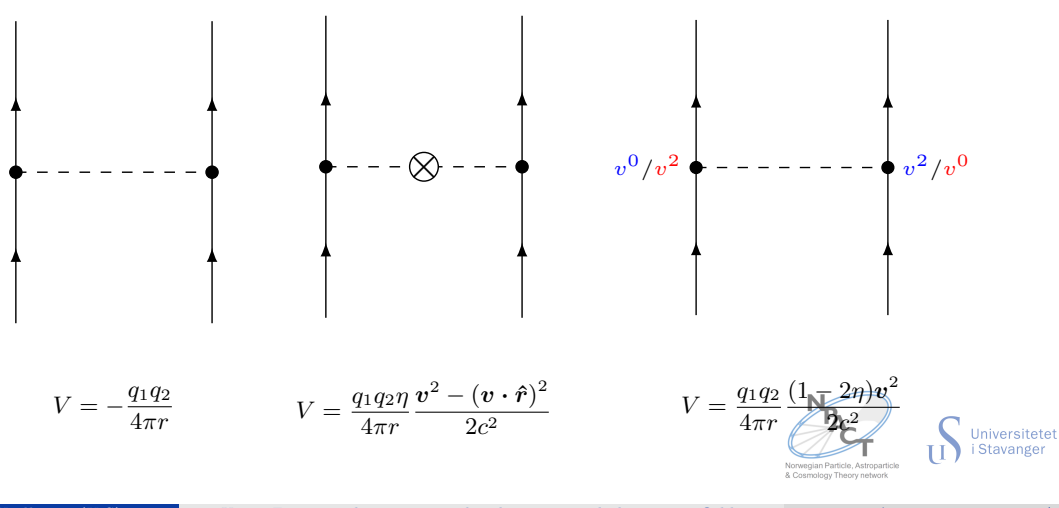

Vegard Undheim (UiS) [Using Feynman diagrams in orbit dynamics including extra fields](#page-0-0) 7. August 2023 12 / 17

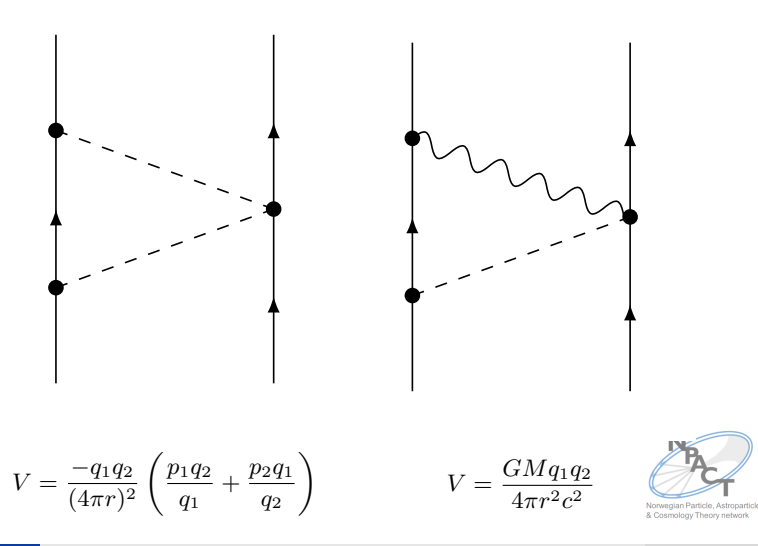

Vegard Undheim (UiS) [Using Feynman diagrams in orbit dynamics including extra fields](#page-0-0) 7. August 2023 13 / 17

Universitetet<br>i Stavanger

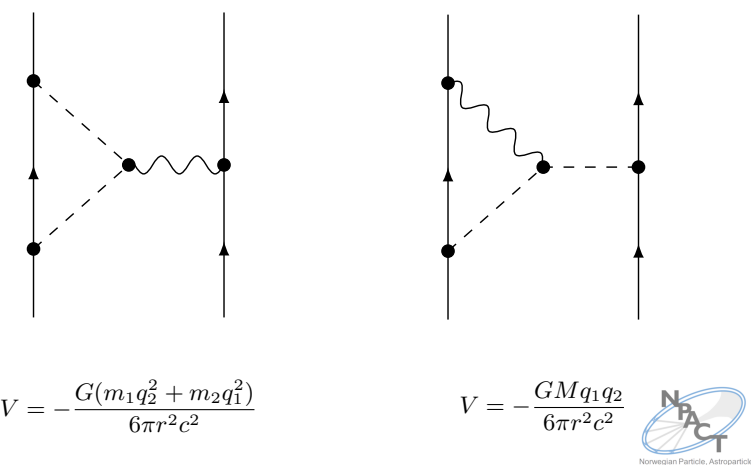

Universitetet<br>i Stavanger

### Total Lagrangian

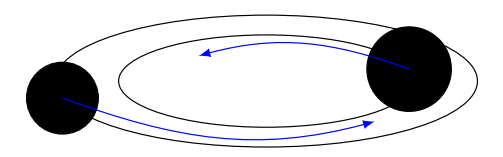

$$
L = \frac{1}{2}\mu v^2 \left(1 + \frac{1 - 3\eta v^2}{4 c^2}\right) + \frac{GM\mu}{r} \left(1 + \frac{3}{2}\frac{v^2}{c^2} + \eta \frac{v^2 + (v \cdot \hat{r})^2}{2c^2} - \frac{GM}{2rc^2}\right) + \mathcal{O}(c^{-3})
$$
  
+  $\frac{q_1 q_2}{4\pi r} \left(1 - \frac{1 - 2\eta v^2}{2 c^2} - \eta \frac{v^2 - (v \cdot \hat{r})^2}{2c^2} - \frac{GM}{3rc^2} + \left(\frac{p_1 q_2}{q_1} + \frac{p_2 q_1}{q_2}\right) \frac{1}{4\pi r}\right) + \frac{G(m_1 q_2^2 + m_2 q_1^2)}{6\pi c^2 r^2}$   
Answer 167. (1)

Vegard Undheim (UiS) [Using Feynman diagrams in orbit dynamics including extra fields](#page-0-0) 7. August 2023 15 / 17

# Thank you for your attention!

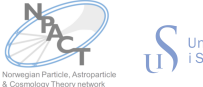

Universitetet<br>i Stavanger

& Cosmology Theory network

Vegard Undheim (UiS) [Using Feynman diagrams in orbit dynamics including extra fields](#page-0-0) 7. August 2023 16 / 17

### <span id="page-32-0"></span>References

- <span id="page-32-1"></span>1. Goldberger, W. D. & Rothstein, I. Z. Effective field theory of gravity for extended objects. *Physical Review D* **73.** issn: 1550-2368 (May 2006).
- <span id="page-32-2"></span>2. Undheim, V. *First post-Newtonian correction to gravitational waves produced by compact binaries: How to compute relativistic corrections to gravitational waves using Feynman diagrams.* MA thesis (NTNU, 2021). <https://arxiv.org/abs/2110.15643>.

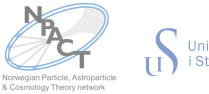